Article [Renato Banzai](https://community.intersystems.com/user/renato-banzai) · Aug 27, 2020 2m read

[Open Exchange](https://openexchange.intersystems.com/package/fhir-chatbot)

# **Using FHIR to Interact with Natural Language**

## **Whats NLP Stands For?**

NLP stands for Natural Language Processing which is a field of Artificial Intelligence with a lot of complexity and techniques to in short words "understand what are you talking about".

### **And FHIR is...???**

**My Solution**

FHIR stands for Fast Healthcare Interoperability Resources and is a standard to data structures for healthcare. There are

some good articles here explainig better how FHIR interact with Intersystems IRIS.

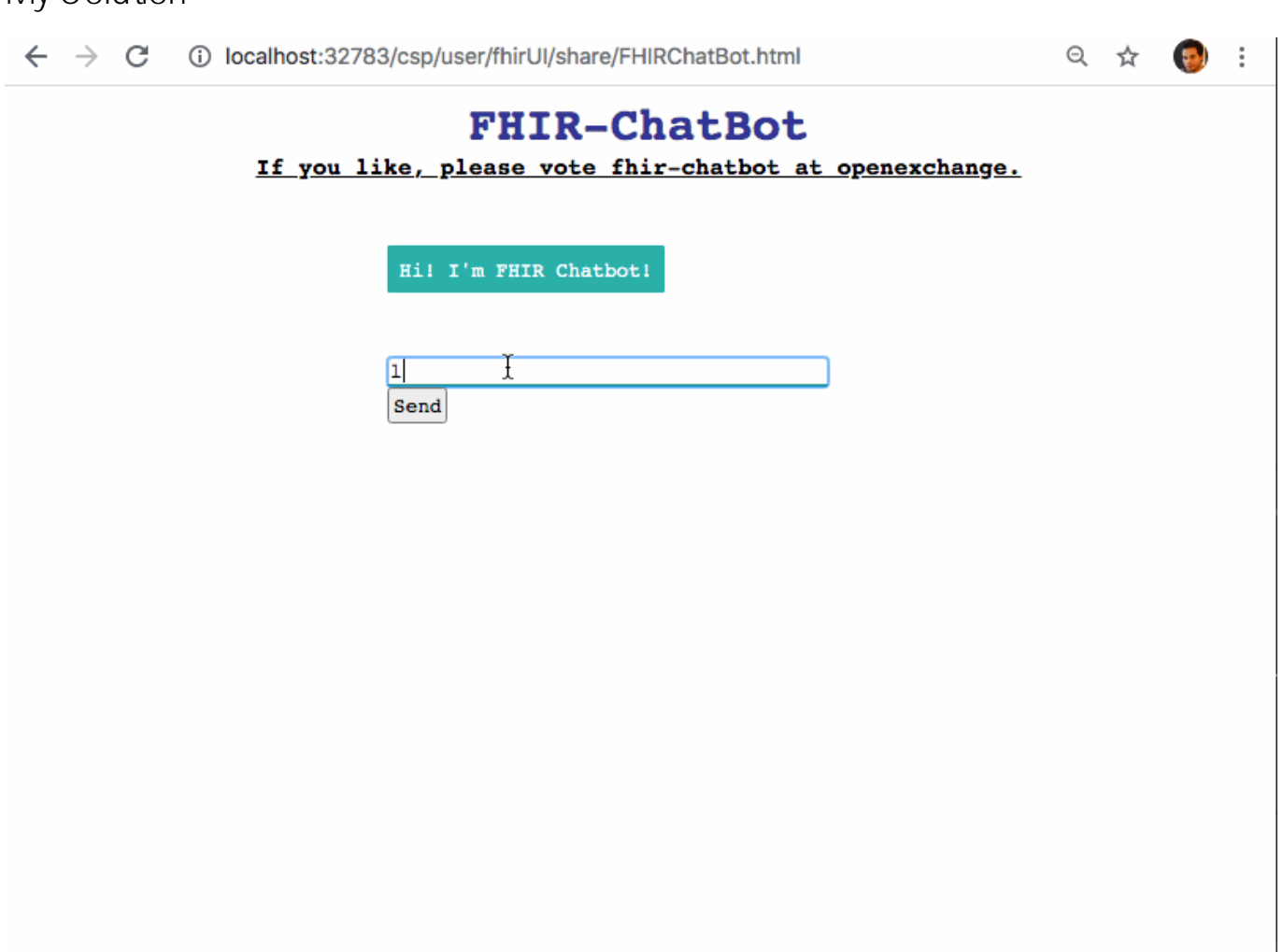

## **Chatbot to query FHIR**

The most common approach in chatbots is use machine learning to train the model based in old conversations. But when the

chatbot need to use "live" data the challenge is improved. If you already know how a machine learning model works, you know

that is most of cases the trained model is a kind of "hadcorde" application with all decision embedded inside. If you need

more data without retraining the model you will need to create by yourself the integrations and put your mind to work part

in machine learning and part in software engineering.

## **First Approach**

To show more about FHIR I have decided to first work on questions that a healthcare professional could do to a chatbot

And to do this I keep the software engineering simple, using just javascript and regular expressions to look for intentions

and entities on the chat.

### **Regular Expressions**

This is my favorite subject in processing texts. Regex are a powerful way to work text and match patterns. With regular

expressions I can search for what patient the person chatting wants to know about and what question or chart he wants to see.

#### **If this article help you or you like the content vote:**

This application is at the current contest on open exchange, you can vote in my application **fhir-chatbot** [here](https://openexchange.intersystems.com/contest/current)

[#FHIR](https://community.intersystems.com/tags/fhir) [#JavaScript](https://community.intersystems.com/tags/javascript) [#Machine Learning \(ML\)](https://community.intersystems.com/tags/machine-learning-ml) [#InterSystems IRIS for Health](https://community.intersystems.com/tags/intersystems-iris-health) [Check the related application on InterSystems Open Exchange](https://openexchange.intersystems.com/package/fhir-chatbot)

Source URL:<https://community.intersystems.com/post/using-fhir-interact-natural-language>